## The book was found

# **XML** Publishing With Axkit

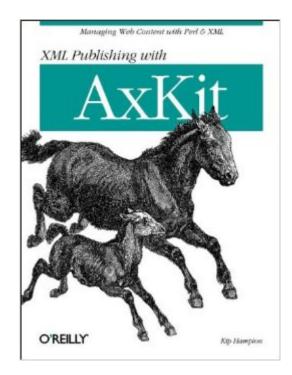

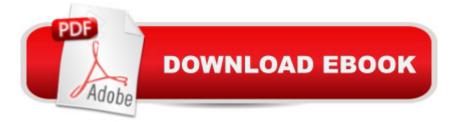

#### Synopsis

Web developers rely on XML to separate data from presentation and create a consistent templating system for a web site. Although limited XML-to-HTML conversion is possible within some browsers, web developers creating dynamic or complex sites will find server-side XML transformation a necessity. Unfortunately, until recently, there have been few XML tools available for server-side XML transformation or authoring.AxKit, a mod\_perl and Apache-based XML content delivery solution, was designed to meet that need with a cost-effective and efficient plugin architecture. AxKit allows the developer to quickly design modules to create faster web sites, and deliver them in a wide variety of media formats. AxKit also takes care of caching so the developer doesn't have to worry about it. AxKit meets the demands of the web developer nicely, but, as with any new toolkit, there is a learning curve. For developers who want to flatten that learning curve and get right to work with AxKit, XML Publishing with AxKit provides detailed information on how to install, configure, and deploy AxKit effectively. The first book solely devoted to AxKit, XML Publishing with AxKit also offers a concise and focused look at how to create XSLT and XPathScript-based pipelines for XML data transfer. This solidly useful new book presents web programmers with the hands-on knowledge they need to get really creative with AxKit. It features a thorough introduction to XSP (extensible Server Pages), which applies the concepts of Server Pages technologies (embedded code, tag libraries, etc) to the XML world, and covers integrating AxKit with other tools such as Template Toolkit, Apache:: Mason, Apache::ASP, and plain CGI. The book also includes invaluable reference sections on configuration directives, XPathScript, and XSP.With XML Publishing with AxKit, web developers will have all the tools they need to deliver complex XML-based systems quickly, the power to develop their own systems for style sheet negotiation, and the flexibility to design completely new style sheet languages.XML Publishing with AxKit gives those new to XML all the background and the courage they need to jump right in and deploy AxKit. And it gives XML-savvy professionals everything they need to hit the ground running.

### **Book Information**

Paperback: 200 pages Publisher: O'Reilly Media; 1st edition (January 1, 2004) Language: English ISBN-10: 0596002165 ISBN-13: 978-0596002169 Product Dimensions: 7 x 0.6 x 9.2 inches Shipping Weight: 13.4 ounces (View shipping rates and policies)
Average Customer Review: 4.0 out of 5 stars Â See all reviews (2 customer reviews)
Best Sellers Rank: #12,793,627 in Books (See Top 100 in Books) #31 in Books > Computers &
Technology > Programming > Languages & Tools > XSL #1200 in Books > Computers &
Technology > Programming > Languages & Tools > XML #3499 in Books > Computers &
Technology > Graphics & Design > User Experience & Usability

#### **Customer Reviews**

Suppose you have a bunch of XML data. You want to offer it up on the web and your web server happens to be the most common one, Apache. Perhaps, as Hampton points out, you want to make the data available in various transformed ways - HTML, PDF or RTF, say, as these are very common formats. Each format needs a different operator to generate its output from your XML. Well, you may be in luck. Hampton suggests adopted AxKit as a way to do all this, fully compatible with Apache.Along the way, he offers concise ways to use XSLT, XSP, RSS and stylesheets. In other words, he gives a motivating context in which to quickly learn the rudiments of these packages. Certainly not comprehensive in each. But this can be a blessing in disguise. For example, the full expressive power of XSLT grammar can be rather daunting to master. So his book also practises an informal but useful subtheme. He gives you a pragmatic minimum acquaintance with various subsidiary packages that are not AxKit itself. A useful extra benefit of the book.

XML seems to be on the mind of just about everyone who publishes information to the Internet. The big advantage is the ability to take content and publish it in various formats from a single source. As a general rule when you are talking about XML you are talking about using Java to implement it. AxKit gives the user the ability to publish XML documents using Perl. That means that you will have to have Perl installed to use it. Basically the prerequisites are an Apache server, the mod\_perl Apache extension module, an XML parser written in Perl or in C with a Perl interface module, and the AxKit distribution. One you have all that put together and functioning you can start using the book to learn how to publish XML documents with AxKit. The actual techniques in the book are straightforward and well explained. If you are familiar with Perl there is nothing complex here, just a few different things to learn but nothing bizarre. With plenty of sample scripts so you can follow along and write your own following the examples XML Publishing with AxKit is a recommended read for people who are very familiar with Perl and want to get up and running with XML publishing with the minimum of effort.

#### Download to continue reading...

XML Publishing with Axkit Kindle Publishing Box Set: How To Write A Book In Less Than 24 Hours, K Money Mastery & Kindle Marketing Secrets (Kindle Publishing, Kindle Marketing, Book Publishing, E-Book Publishing) XML Programming Success in a Day: Beginner?s Guide to Fast, Easy, and Efficient Learning of XML Programming A Designer's Guide to Adobe InDesign and XML: Harness the Power of XML to Automate your Print and Web Workflows Securing Web Services with WS-Security: Demystifying WS-Security, WS-Policy, SAML, XML Signature, and XML Encryption XML & XSL Fast Start 2nd Edition: Your Quick Start Guide for XML & XSL The Xml Files: Development of Xml/Xsl Applications Using Websphere Studio Version 5 (Ibm Redbooks) The XML Files : Using XML and XSL with IBM WebSphere V3.0 (IBM Redbook) Kindle Marketing Secrets -33 Ways to Promote Your Kindle Book and Get More Sales (Kindle Publishing, Book Publishing, Book Marketing) Createspace and Kindle Self-Publishing Masterclass - Second Edition: The Step-by-Step Author's Guide to Writing, Publishing and Marketing Your Books on XSLT Cookbook: Solutions and Examples for XML and XSLT Developers, 2nd Edition Professional Java Server Programming: with Servlets, JavaServer Pages (JSP), XML, Enterprise JavaBeans (EJB), JNDI, CORBA, Jini and Javaspaces Special Edition Using Java 2 Enterprise Edition (J2EE): With JSP, Servlets, EJB 2.0, JNDI, JMS, JDBC, CORBA, XML and RMI Corba Developer's Guide With Xml Professional Java Data: RDBMS, JDBC, SQLJ, OODBMS, JNDI, LDAP, Servlets, JSP, WAP, XML, EJBs, CMP2.0, JDO, Transactions, Performance, Scalability, Object and Data Modeling Designing Distributed Applications with XML, ASP, IE5, LDAP and MSMQ XML: A Beginner's Guide: Go Beyond the Basics with Ajax, XHTML, XPath 2.0, XSLT 2.0 and XQuery Delphi Developer's Guide to XML (Wordware Delphi Developer's Library) Delphi Developer's Guide to XML, 2nd Edition SOAP: Cross Platform Web Services Development Using XML

<u>Dmca</u>